# Package 'rytstat'

June 30, 2022

<span id="page-0-0"></span>Title Work with 'YouTube API'

Version 0.3.0

Description Provide function for get data from 'YouTube Data API' <<https://developers.google.com/youtube/v3/docs/>>, 'YouTube Analytics API' <<https://developers.google.com/youtube/analytics/reference/>> and 'YouTube Reporting API' <[https:](https://developers.google.com/youtube/reporting/v1/reports) [//developers.google.com/youtube/reporting/v1/reports](https://developers.google.com/youtube/reporting/v1/reports)>.

Imports cli, dplyr, gargle, snakecase, stringr, tidyr, pbapply, httr, withr, rlang

URL <https://selesnow.github.io/rytstat/docs/>

BugReports <https://github.com/selesnow/rytstat/issues>

License MIT + file LICENSE

Encoding UTF-8

RoxygenNote 7.2.0

NeedsCompilation no

Author Alexey Seleznev [aut, cre] (<<https://orcid.org/0000-0003-0410-7385>>), Netpeak [cph]

Maintainer Alexey Seleznev <selesnow@gmail.com>

Repository CRAN

Date/Publication 2022-06-30 17:20:02 UTC

# R topics documented:

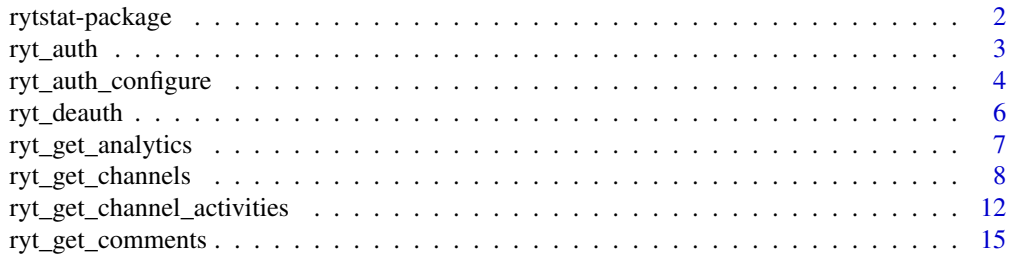

# <span id="page-1-0"></span>2 rytstat-package

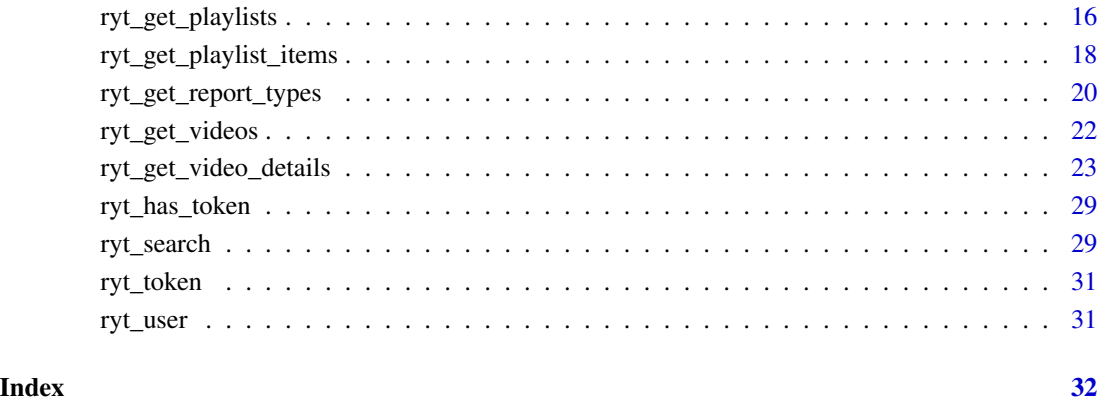

rytstat-package *rytstat: Work with 'YouTube API'*

# Description

Provide function for get data from 'YouTube Data API' [https://developers.google.com/youtub](https://developers.google.com/youtube/v3/docs/)e/ [v3/docs/](https://developers.google.com/youtube/v3/docs/), 'YouTube Analytics API' [https://developers.google.com/youtube/analytics/](https://developers.google.com/youtube/analytics/reference/) [reference/](https://developers.google.com/youtube/analytics/reference/) and 'YouTube Reporting API' [https://developers.google.com/youtube/reporti](https://developers.google.com/youtube/reporting/v1/reports)ng/ [v1/reports](https://developers.google.com/youtube/reporting/v1/reports).

# Author(s)

Maintainer: Alexey Seleznev <selesnow@gmail.com> [\(ORCID\)](https://orcid.org/0000-0003-0410-7385)

Other contributors:

• Netpeak [copyright holder]

# See Also

Useful links:

- <https://selesnow.github.io/rytstat/docs/>
- Report bugs at <https://github.com/selesnow/rytstat/issues>

<span id="page-2-1"></span><span id="page-2-0"></span>

#### **Description**

Authorize rytstat to view and manage your YouTube Account. This function is a wrapper around [gargle::token\\_fetch\(\)](#page-0-0).

By default, you are directed to a web browser, asked to sign in to your Google account, and to grant rytstat permission to operate on your behalf with YouTube. By default, with your permission, these user credentials are cached in a folder below your home directory, from where they can be automatically refreshed, as necessary. Storage at the user level means the same token can be used across multiple projects and tokens are less likely to be synced to the cloud by accident.

If you are interacting with R within a browser (applies to RStudio Server, RStudio Workbench, and RStudio Cloud), you need a variant of this flow, known as out-of-band auth ("oob"). If this does not happen automatically, you can request it yourself with use\_oob = TRUE or, more persistently, by setting an option via options(gargle\_oob\_default = TRUE).

#### Usage

```
ryt_auth(
  email = gargle::gargle_oauth_email(),
  path = NULL,cache = gargle::gargle_oauth_cache(),
  use_oob = gargle::gargle_oob_default(),
  token = NULL)
```
#### Arguments

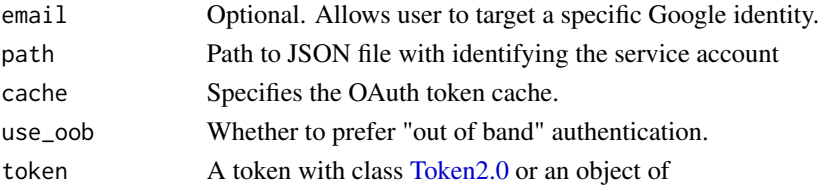

# Details

Most users, most of the time, do not need to call ryt\_auth() explicitly – it is triggered by the first action that requires authorization. Even when called, the default arguments often suffice. However, when necessary, this function allows the user to explicitly:

• Declare which Google identity to use, via an email address. If there are multiple cached tokens, this can clarify which one to use. It can also force rytstat to switch from one identity to another. If there's no cached token for the email, this triggers a return to the browser to choose the identity and give consent. You can specify just the domain by using a glob pattern. This means that a script containing email =  $"*@example.com"$  can be run without further tweaks on the machine of either alice@example.com or bob@example.com.

- <span id="page-3-0"></span>• Use a service account token or workload identity federation.
- Bring their own Token 2.0.
- Specify non-default behavior re: token caching and out-of-bound authentication.
- Customize scopes.

For details on the many ways to find a token, see [gargle::token\\_fetch\(\)](#page-0-0). For deeper control over auth, use [ryt\\_auth\\_configure\(\)](#page-3-1) to bring your own OAuth app or API key. Read more about gargle options, see [gargle::gargle\\_options.](#page-0-0)

#### Value

[Token2.0](#page-0-0)

# See Also

Other auth functions: [ryt\\_auth\\_configure\(](#page-3-1)), [ryt\\_deauth\(](#page-5-1))

#### Examples

```
## Not run:
## load/refresh existing credentials, if available
## otherwise, go to browser for authentication and authorization
ryt_auth()
## force use of a token associated with a specific email
ryt_auth(email = "yourname@example.com")
## force a menu where you can choose from existing tokens or
## choose to get a new one
ryt_auth(email = NA)
## -----------------------
## use own OAuth client app
ryt_auth_configure(
    path = "path/to/your/oauth_client.json"
)
ryt_auth(email = "yourname@example.com")
## End(Not run)
```
<span id="page-3-2"></span><span id="page-3-1"></span>ryt\_auth\_configure *Edit and view auth configuration*

#### <span id="page-4-0"></span>**Description**

These functions give more control over and visibility into the auth configuration than  $ryt_aut()$ does. ryt\_auth\_configure() lets the user specify their own:

- OAuth app, which is used when obtaining a user token.
- API key. If rytstat is de-authorized via [ryt\\_deauth\(\)](#page-5-1), all requests are sent with an API key in lieu of a token. See the vignette [How to get your own API credentials](https://gargle.r-lib.org/articles/get-api-credentials.html) for more. If the user does not configure these settings, internal defaults are used. ryt\_oauth\_app() and ryt\_api\_key() retrieve the currently configured OAuth app and API key, respectively.

#### Usage

```
ryt_auth_configure(app, path, api_key)
```
ryt\_auth\_cache\_path()

ryt\_open\_auth\_cache\_folder()

ryt\_api\_key()

ryt\_oauth\_app()

#### Arguments

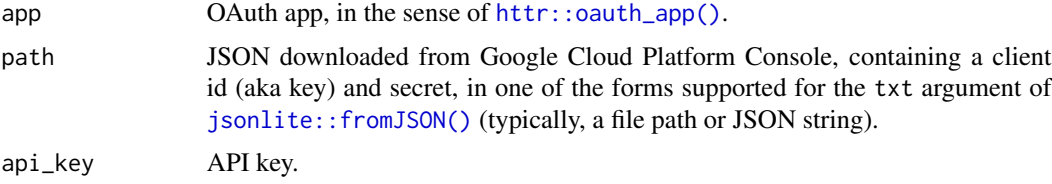

#### Value

- ryt\_auth\_configure(): An object of R6 class [gargle::AuthState,](#page-0-0) invisibly.
- ryt\_oauth\_app(): the current user-configured [httr::oauth\\_app\(\)](#page-0-0).
- ryt\_api\_key(): the current user-configured API key.

# See Also

Other auth functions: [ryt\\_auth\(](#page-2-1)), [ryt\\_deauth\(](#page-5-1))

#### Examples

```
## Not run:
# see and store the current user-configured OAuth app (probaby `NULL`)
(original_app <- ryt_oauth_app())
# see and store the current user-configured API key (probaby `NULL`)
(original_api_key <- ryt_api_key())
```

```
if (require(httr)) {
 # bring your own app via client id (aka key) and secret
 google_app <- httr::oauth_app(
    "my-awesome-google-api-wrapping-package",
   key = "YOUR_CLIENT_ID_GOES_HERE",
   secret = "YOUR_SECRET_GOES_HERE"
 )
 google_key <- "YOUR_API_KEY"
 ryt_auth_configure(app = google_app, api_key = google_key)
 # confirm the changes
 ryt_oauth_app()
 ryt_api_key()
 # bring your own app via JSON downloaded from Google Developers Console
 # this file has the same structure as the JSON from Google
 ryt_auth_configure(path = app_path)
 # confirm the changes
 ryt_oauth_app()
}
# restore original auth config
gs4_auth_configure(app = original_app, api_key = original_api_key)
## End(Not run)
```
<span id="page-5-1"></span>ryt\_deauth *Suspend authorization*

#### Description

Put rytstat into a de-authorized state. Instead of sending a token, rytstat will send an API key. This can be used to access public resources for which no Google sign-in is required. This is handy for using rytstat in a non-interactive setting to make requests that do not require a token. It will prevent the attempt to obtain a token interactively in the browser. The user can configure their own API key via [ryt\\_auth\\_configure\(\)](#page-3-1) and retrieve that key via [ryt\\_api\\_key\(\)](#page-3-2). In the absence of a user-configured key, a built-in default key is used.

#### Usage

```
ryt_deauth()
```
#### Value

only suspend authorization

<span id="page-5-0"></span>

<span id="page-6-0"></span>ryt\_get\_analytics 7

#### See Also

Other auth functions: [ryt\\_auth\\_configure\(](#page-3-1)), [ryt\\_auth\(](#page-2-1))

ryt\_get\_analytics *Get statistics from 'YouTube Analytics API'*

# Description

The YouTube Analytics API enables you to generate custom reports containing YouTube Analytics data. The API supports reports for channels and for content owners.

#### Usage

```
ryt_get_analytics(
  start_date = Sys.Date() - 14,
  end_date = Sys.Date(),
 metrics = c("views", "estimatedMinutesWatched", "averageViewDuration",
    "averageViewPercentage", "subscribersGained"),
  dimensions = "day",
  filters = NULL
\mathcal{L}
```
# Arguments

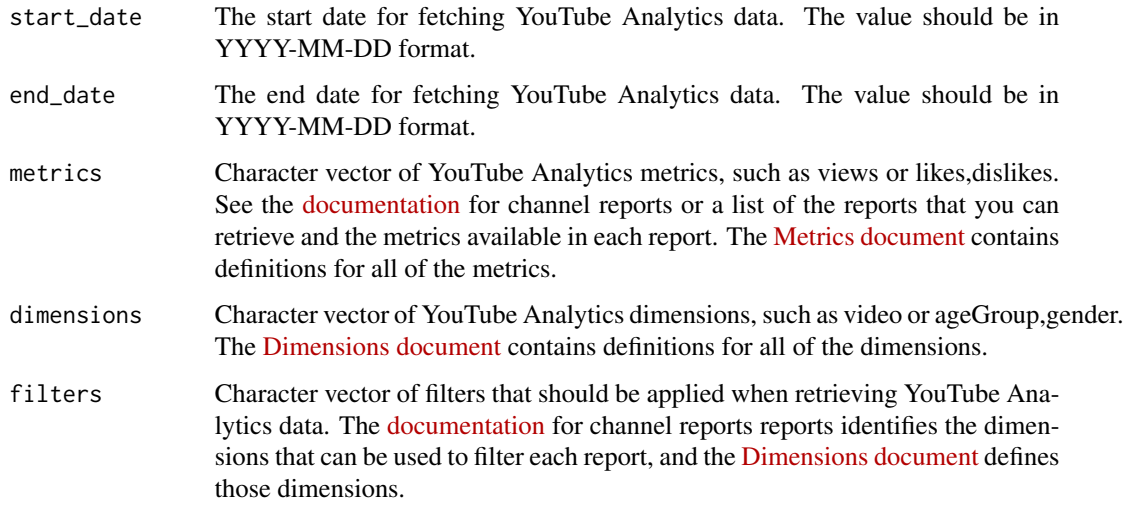

#### Value

tibble with analytics data

# <span id="page-7-0"></span>Examples

```
## Not run:
# auth
ryt_auth()
# get list of your videos
videos <- ryt_get_videos()
# function for loading video stat
get_videos_stat <- function(video_id) {
  data <- ryt_get_analytics(
   metrics = c('views', 'likes', 'dislikes', 'comments', 'shares'),
   filters = stringr::str_glue('video=={video_id}')
  \lambdaif ( nrow(data) > 0 ) {
    data <- mutate(data, video_id = video_id)
}
}
# load video stat
video_stat <- purrr::map_df(videos$id_video_id, get_videos_stat)
# join stat with video metadata
video_stat <- left_join(video_stat,
                        videos,
                        by = c("video_id" = "id_valueoid")) %>%
              select(video_id,
                     title,
                     day,
                     views,
                     likes,
                     dislikes,
                     comments,
                     shares)
```
## End(Not run)

ryt\_get\_channels *Get channel info from 'YouTube API'*

# Description

Get channel info from 'YouTube API'

#### Usage

ryt\_get\_channels(

# ryt\_get\_channels 9

```
part = c("contentDetails", "id", "snippet", "statistics", "status", "topicDetails"),
 fields = NULL
\lambda
```
#### Arguments

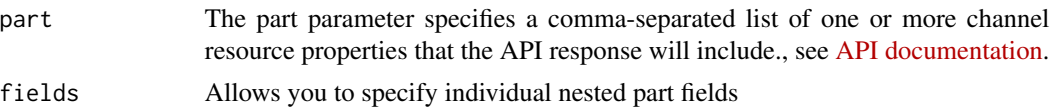

#### Details

Parts and fields part:

- auditDetails
- brandingSettings
- contentDetails
- contentOwnerDetails
- id
- localizations
- snippet
- statistics
- status
- topicDetails

### parts and fields details

- kind Identifies the API resource's type.
- etag The Etag of this resource.
- id The ID that YouTube uses to uniquely identify the channel.
- snippet The snippet object contains basic details about the channel, such as its title, description, and thumbnail images.
	- snippet.title The channel's title.
	- snippet.description The channel's description. The property's value has a maximum length of 1000 characters.
	- snippet.customUrl The channel's custom URL. The YouTube Help Center explains eligibility requirements for getting a custom URL as well as how to set up the URL.
	- snippet.publishedAt The date and time that the channel was created. The value is specified in ISO 8601 format.
	- snippet.thumbnails A map of thumbnail images associated with the channel. For each object in the map, the key is the name of the thumbnail image, and the value is an object that contains other information about the thumbnail.
	- snippet.thumbnails.(key) Valid key values are: default, medium, high.
	- snippet.thumbnails.(key).url The image's URL. See the snippet.thumbnails property definition for additional guidelines on using thumbnail URLs in your application.
- snippet.thumbnails.(key).width The image's width.
- snippet.thumbnails.(key).height The image's height.
- snippet.defaultLanguage The language of the text in the channel resource's snippet.title and snippet.description properties.
- snippet.localized The snippet.localized object contains a localized title and description for the channel or it contains the channel's title and description in the default language for the channel's metadata.
- snippet.localized.title The localized channel title.
- snippet.localized.description The localized channel description.
- snippet.country The country with which the channel is associated.
- contentDetails The contentDetails object encapsulates information about the channel's content.
	- contentDetails.relatedPlaylists The relatedPlaylists object is a map that identifies playlists associated with the channel, such as the channel's uploaded videos or liked videos.
	- contentDetails.relatedPlaylists.likes The ID of the playlist that contains the channel's liked videos.
	- contentDetails.relatedPlaylists.uploads The ID of the playlist that contains the channel's uploaded videos.
- statistics The statistics object encapsulates statistics for the channel.
	- statistics.viewCount The number of times the channel has been viewed.
	- statistics.subscriberCount The number of subscribers that the channel has.
	- statistics.hiddenSubscriberCount Indicates whether the channel's subscriber count is publicly visible.
	- statistics.videoCount The number of public videos uploaded to the channel.
- topicDetails The topicDetails object encapsulates information about topics associated with the channel.
	- topicDetails.topicIds[] A list of topic IDs associated with the channel.
	- topicDetails.topicCategories[] A list of Wikipedia URLs that describe the channel's content.
- status The status object encapsulates information about the privacy status of the channel.
	- status.privacyStatus Privacy status of the channel.
	- status.isLinked Indicates whether the channel data identifies a user that is already linked to either a YouTube username or a Google+ account.
	- status.longUploadsStatus Indicates whether the channel is eligible to upload videos that are more than 15 minutes long.
	- status.madeForKids This value indicates whether the channel is designated as childdirected, and it contains the current "made for kids" status of the channel.
	- status.selfDeclaredMadeForKids In a channels.update request, this property allows the channel owner to designate the channel as child-directed.
- brandingSettings The brandingSettings object encapsulates information about the branding of the channel.
	- brandingSettings.channel The channel object encapsulates branding properties of the channel page.
- brandingSettings.channel.title The channel's title. The title has a maximum length of 30 characters.
- brandingSettings.channel.description The channel description, which appears in the channel information box on your channel page. The property's value has a maximum length of 1000 characters.
- brandingSettings.channel.keywords Keywords associated with your channel.
- brandingSettings.channel.trackingAnalyticsAccountId The ID for a Google Analytics account that you want to use to track and measure traffic to your channel.
- brandingSettings.channel.moderateComments This setting determines whether user-submitted comments left on the channel page need to be approved by the channel owner to be publicly visible.
- brandingSettings.channel.unsubscribedTrailer The video that should play in the featured video module in the channel page's browse view for unsubscribed viewers.
- brandingSettings.channel.defaultLanguage The language of the text in the channel resource's snippet.title and snippet.description properties.
- brandingSettings.channel.country The country with which the channel is associated. Update this property to set the value of the snippet.country property.
- brandingSettings.watch The watch object encapsulates branding properties of the watch pages for the channel's videos.
- brandingSettings.watch.textColor The text color for the video watch page's branded area.
- brandingSettings.watch.backgroundColor The background color for the video watch page's branded area.
- auditDetails The auditDetails object encapsulates channel data that a multichannel network (MCN) would evaluate while determining whether to accept or reject a particular channel.
	- auditDetails.overallGoodStanding This field indicates whether there are any issues with the channel. Currently, this field represents the result of the logical AND operation over the communityGuidelinesGoodStanding, copyrightStrikesGoodStanding, and contentId-ClaimsGoodStanding properties, meaning that this property has a value of true if all of those other properties also have a value of true.
	- auditDetails.communityGuidelinesGoodStanding Indicates whether the channel respects YouTube's community guidelines.
	- auditDetails.copyrightStrikesGoodStanding Indicates whether the channel has any copyright strikes.
	- auditDetails.contentIdClaimsGoodStanding Indicates whether the channel has any unresolved claims.
- contentOwnerDetails The contentOwnerDetails object encapsulates channel data that is relevant for YouTube Partners linked with the channel.
	- contentOwnerDetails.contentOwner The ID of the content owner linked to the channel.
	- contentOwnerDetails.timeLinked The date and time of when the channel was linked to the content owner. The value is specified in ISO 8601 format.
- localizations The localizations object encapsulates translations of the channel's metadata.
	- localizations.(key) The language of the localized metadata associated with the key value.
	- localizations.(key).title The localized channel title.
	- localizations.(key).description The localized channel description.

<span id="page-11-0"></span>tibble with channel metadata

# Examples

```
## Not run:
channels <- ryt_get_channels()
```
## End(Not run)

ryt\_get\_channel\_activities

*Returns a list of channel activity events*

#### Description

Returns a list of channel activity events

#### Usage

```
ryt_get_channel_activities(
 part = c("contentDetails", "id", "snippet"),
 fields = NULL
\lambda
```
# Arguments

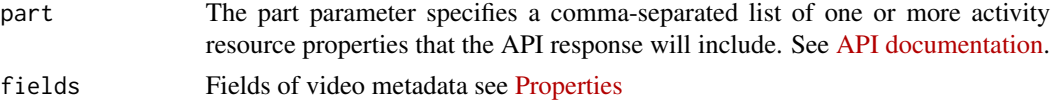

#### Details

Parts and fields part:

- contentDetails
- id
- snippet

#### parts and fields details

- kind Identifies the API resource's type.
- etag The Etag of this resource.
- id The ID that YouTube uses to uniquely identify the activity.
- snippet The snippet object contains basic details about the activity, including the activity's type and group ID.
- snippet.publishedAt The date and time that the activity occurred.
- snippet.channelId The ID that YouTube uses to uniquely identify the channel associated with the activity.
- snippet.title The title of the resource primarily associated with the activity.
- snippet.description The description of the resource primarily associated with the activity.
- snippet.thumbnails A map of thumbnail images associated with the resource that is primarily associated with the activity.
- snippet.thumbnails.(key) Valid key values are: default, medium, high, standard, maxres
- snippet.thumbnails.(key).url The image's URL.
- snippet.thumbnails.(key).width The image's width.
- snippet.thumbnails.(key).height The image's height.
- snippet.channelTitle Channel title for the channel responsible for this activity
- snippet.type The type of activity that the resource describes.
- snippet.groupId The group ID associated with the activity.
- contentDetails The contentDetails object contains information about the content associated with the activity.
	- contentDetails.upload The upload object contains information about the uploaded video.
	- contentDetails.upload.videoId The ID that YouTube uses to uniquely identify the uploaded video.
	- contentDetails.like The like object contains information about a resource that received a positive (like) rating.
	- contentDetails.like.resourceId The resourceId object contains information that identifies the rated resource.
	- contentDetails.like.resourceId.kind The type of the API resource.
	- contentDetails.like.resourceId.videoId The ID that YouTube uses to uniquely identify the video, if the rated resource is a video.
	- contentDetails.favorite The favorite object contains information about a video that was marked as a favorite video.
	- contentDetails.favorite.resourceId The resourceId object contains information that identifies the resource that was marked as a favorite.
	- contentDetails.favorite.resourceId.kind The type of the API resource.
	- contentDetails.favorite.resourceId.videoId The ID that YouTube uses to uniquely identify the favorite video.
	- contentDetails.comment The comment object contains information about a resource that received a comment. This property is only present if the snippet.type is comment.
	- contentDetails.comment.resourceId The resourceId object contains information that identifies the resource associated with the comment.
	- contentDetails.comment.resourceId.kind The type of the API resource.
	- contentDetails.comment.resourceId.videoId The ID that YouTube uses to uniquely identify the video associated with a comment.
	- contentDetails.comment.resourceId.channelId The ID that YouTube uses to uniquely identify the channel associated with a comment.
	- contentDetails.subscription The subscription object contains information about a channel that a user subscribed to.
- contentDetails.subscription.resourceId The resourceId object contains information that identifies the resource that the user subscribed to.
- contentDetails.subscription.resourceId.kind The type of the API resource.
- contentDetails.subscription.resourceId.channelId The ID that YouTube uses to uniquely identify the channel that the user subscribed to.
- contentDetails.playlistItem The playlistItem object contains information about a new playlist item.
- contentDetails.playlistItem.resourceId The resourceId object contains information that identifies the resource that was added to the playlist.
- contentDetails.playlistItem.resourceId.kind The type of the API resource.
- contentDetails.playlistItem.resourceId.videoId The ID that YouTube uses to uniquely identify the video that was added to the playlist. This property is only present if the resourceId.kind is youtube#video.
- contentDetails.playlistItem.playlistId The value that YouTube uses to uniquely identify the playlist.
- contentDetails.playlistItem.playlistItemId The value that YouTube uses to uniquely identify the item in the playlist.
- contentDetails.recommendation The recommendation object contains information about a recommended resource. This property is only present if the snippet.type is recommendation.
- contentDetails.recommendation.resourceId The resourceId object contains information that identifies the recommended resource.
- contentDetails.recommendation.resourceId.kind The type of the API resource.
- contentDetails.recommendation.resourceId.videoId The ID that YouTube uses to uniquely identify the video, if the recommended resource is a video.
- contentDetails.recommendation.resourceId.channelId The ID that YouTube uses to uniquely identify the channel, if the recommended resource is a channel.
- contentDetails.recommendation.reason The reason that the resource is recommended to the user.
- contentDetails.recommendation.seedResourceId The seedResourceId object contains information about the resource that caused the recommendation.
- contentDetails.recommendation.seedResourceId.kind The type of the API resource.
- contentDetails.recommendation.seedResourceId.videoId The ID that YouTube uses to uniquely identify the video, if the recommendation was caused by a particular video.
- contentDetails.recommendation.seedResourceId.channelId The ID that YouTube uses to uniquely identify the channel, if the recommendation was caused by a particular channel.
- contentDetails.recommendation.seedResourceId.playlistId The ID that YouTube uses to uniquely identify the playlist, if the recommendation was caused by a particular playlist.
- contentDetails.social The social object contains details about a social network post.
- contentDetails.social.type The name of the social network.
- contentDetails.social.resourceId The resourceId object encapsulates information that identifies the resource associated with a social network post.
- contentDetails.social.resourceId.kind The type of the API resource.
- contentDetails.social.resourceId.videoId The ID that YouTube uses to uniquely identify the video featured in a social network post, if the post refers to a video.
- <span id="page-14-0"></span>– contentDetails.social.resourceId.channelId - The ID that YouTube uses to uniquely identify the channel featured in a social network post, if the post refers to a channel. This property will only be present if the value of the social.
- contentDetails.social.resourceId.playlistId The ID that YouTube uses to uniquely identify the playlist featured in a social network post, if the post refers to a playlist.
- contentDetails.social.author The author of the social network post.
- contentDetails.social.referenceUrl The URL of the social network post.
- contentDetails.social.imageUrl An image of the post's author.
- contentDetails.channelItem The channelItem object contains details about a resource that was added to a channel.
- contentDetails.channelItem.resourceId The resourceId object contains information that identifies the resource that was added to the channel.

tibble with channel activies

#### Examples

```
## Not run:
channel_activities <- ryt_get_channel_activities()
```
## End(Not run)

ryt\_get\_comments *Returns a list of comment threads of video or channel*

# Description

Returns a list of comment threads of video or channel

#### Usage

```
ryt_get_comments(
  video_id = NULL,
  channel_id = NULL,
  text_format = c("plainText", "html")\lambda
```
# Arguments

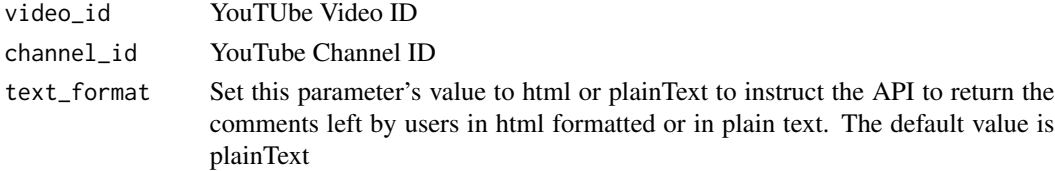

<span id="page-15-0"></span>tibble with comments

# See Also

[Reporting API Documentation.](https://developers.google.com/youtube/v3/docs/commentThreads/list)

# Examples

```
## Not run:
# all comments
comments <- ryt_get_comments()
# videos comments
video_comments <- ryt_get_comments(video_id = 'fW7gGS^G78')
## End(Not run)
```
<span id="page-15-1"></span>ryt\_get\_playlists *Get playlist from 'YouTube API'*

# Description

Get playlist from 'YouTube API'

# Usage

```
ryt_get_playlists(
 part = c("contentDetails", "id", "localizations", "player", "snippet", "status"),
 fields = NULL
)
```
# Arguments

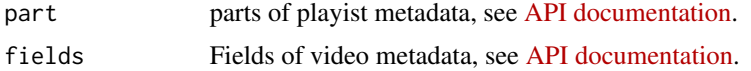

#### Details

Parts and fields part:

- contentDetails
- id
- localizations
- player
- snippet

• status

#### parts and fields details

- kind Identifies the API resource's type.
- etag The Etag of this resource.
- id The ID that YouTube uses to uniquely identify the playlist.
- snippet The snippet object contains basic details about the playlist, such as its title and description.
	- snippet/publishedAt The date and time that the playlist was created.
	- snippet/channelId The ID that YouTube uses to uniquely identify the channel that published the playlist.
	- snippet/title The playlist's title.
	- snippet/description The playlist's description.
	- snippet/thumbnails A map of thumbnail images associated with the playlist.
	- snippet/thumbnails/(key) Valid key values are: default, medium, high, standard, maxres
	- snippet/thumbnails/(key)/url The image's URL.
	- snippet/thumbnails/(key)/width The image's width.
	- snippet/thumbnails/(key)/height The image's height.
	- snippet/channelTitle The channel title of the channel that the video belongs to.
	- snippet/defaultLanguage The language of the text in the playlist resource's snippet.title and snippet.description properties.
	- snippet/localized The snippet.localized object contains either a localized title and description for the playlist or the title in the default language for the playlist's metadata.
	- snippet/localized/title The localized playlist title.
	- snippet/localized/description The localized playlist description.
- status The status object contains status information for the playlist.
	- status/privacyStatus The playlist's privacy status.
- contentDetails The contentDetails object contains information about the playlist content, including the number of videos in the playlist.
	- contentDetails/itemCount The number of videos in the playlist.
- player The player object contains information that you would use to play the playlist in an embedded player.
	- player/embedHtml An iframe tag that embeds a player that will play the playlist.
- localizations The localizations object encapsulates translations of the playlist's metadata.
	- localizations/(key) The language of the localized text associated with the key value.
	- localizations/(key)/title The localized playlist title.
	- localizations/(key)/description The localized playlist description.

#### Value

tibble with playlist metadata

# Examples

```
## Not run:
pl <- ryt_get_playlists(
    part = c('id', 'contentDetails', 'snippet'),
    fields = 'items(id,snippet/channelId,snippet/title,contentDetails/itemCount)'
 \lambda## End(Not run)
```
ryt\_get\_playlist\_items

*Get playlist items data on 'YouTube'*

# Description

Get playlist items data on 'YouTube'

### Usage

```
ryt_get_playlist_items(
 playlist_id,
 part = c("contentDetails", "id", "snippet", "status"),
 fields = NULL,
 cl = NULL)
```
#### Arguments

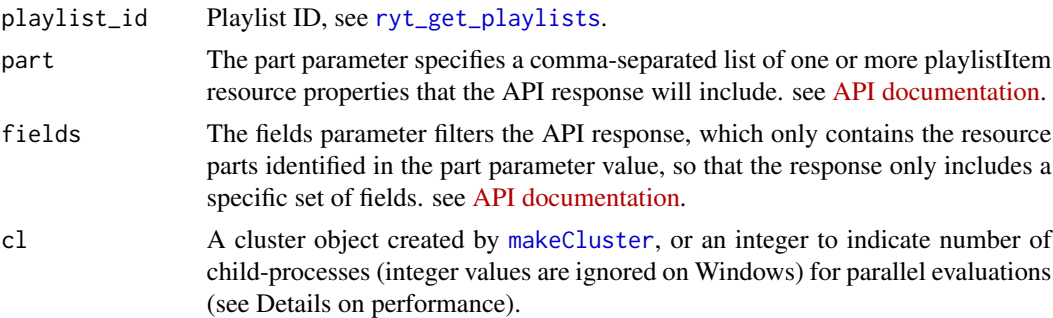

# Details

Parts and fields part:

- contentDetails
- id
- snippet
- status

<span id="page-17-0"></span>

#### parts and fields details

- kind Identifies the API resource's type. The value will be youtube#playlistItemListResponse.
- etag The Etag of this resource.
- id The ID that YouTube uses to uniquely identify the playlist item.
- snippet The snippet object contains basic details about the playlist item, such as its title and position in the playlist.
	- snippet/publishedAt The date and time that the item was added to the playlist.
	- snippet/channelId The ID that YouTube uses to uniquely identify the user that added the item to the playlist.
	- snippet/title The item's title.
	- snippet/description The item's description.
	- snippet/thumbnails A map of thumbnail images associated with the playlist item.
	- snippet/thumbnails/(key) Valid key values are: default, medium, high, standard, maxres
	- snippet/thumbnails/(key)/url The image's URL.
	- snippet/thumbnails/(key)/width The image's width.
	- snippet/thumbnails/(key)/height The image's height.
	- snippet/channelTitle The channel title of the channel that the playlist item belongs to.
	- snippet/videoOwnerChannelTitle The channel title of the channel that uploaded this video.
	- snippet/videoOwnerChannelId The channel ID of the channel that uploaded this video.
	- snippet/playlistId The ID that YouTube uses to uniquely identify the playlist that the playlist item is in.
	- snippet/position The order in which the item appears in the playlist.
	- snippet/resourceId The id object contains information that can be used to uniquely identify the resource that is included in the playlist as the playlist item.
	- snippet/resourceId.kind The kind, or type, of the referred resource.
	- snippet/resourceId/videoId If the snippet.resourceId.kind property's value is youtube#video, then this property will be present and its value will contain the ID that YouTube uses to uniquely identify the video in the playlist.
- contentDetails The contentDetails object is included in the resource if the included item is a YouTube video. The object contains additional information about the video.
	- contentDetails/videoId The ID that YouTube uses to uniquely identify a video.
	- contentDetails/note A user-generated note for this item. The property value has a maximum length of 280 characters.
	- contentDetails/videoPublishedAt The date and time that the video was published to YouTube.
- status The status object contains information about the playlist item's privacy status.
	- status/privacyStatus The playlist item's privacy status.

#### Value

tibble with playlist items details

#### Examples

```
## Not run:
# get playlist ids and title
pl <- ryt_get_playlists(part = c('id', 'snippet'), fields = 'items(id, snippet/title)')
# get itemms of first playlist
pli <- ryt_get_playlist_items(
   playlist_id = pl$id[1],
   part = c('contentDetails', 'snippet'),
    fields = 'items(id,snippet/channelId,snippet/title,contentDetails/videoId)'
\lambda## End(Not run)
```
<span id="page-19-1"></span>ryt\_get\_report\_types *Returns a list of report types that the channel or content owner can retrieve. Each item in the list contains an id property, which identifies the report's ID, and you need this value to schedule a reporting job.*

#### <span id="page-19-2"></span>Description

By creating a reporting job, you are instructing YouTube to generate that report on a daily basis. The report is available within 24 hours of the time that the job is created.

Each resource in the response contains an id property, which specifies the ID that YouTube uses to uniquely identify the job. You need that ID to retrieve the list of reports that have been generated for the job or to delete the job.

#### Usage

```
ryt_get_report_types()
ryt_create_job(
 report_type = c("channel_annotations_a1", "channel_basic_a2", "channel_cards_a1",
    "channel_combined_a2", "channel_demographics_a1", "channel_device_os_a2",
   "channel_end_screens_a1", "channel_playback_location_a2", "channel_province_a2",
  "channel_sharing_service_a1", "channel_playback_location_a2", "channel_province_a2",
  "channel_sharing_service_a1", "channel_subtitles_a2", "channel_traffic_source_a2",
  "playlist_basic_a1", "playlist_device_os_a1", "playlist_playback_location_a1",
    "playlist_province_a1", "playlist_traffic_source_a1")
)
ryt_get_job_list()
ryt_get_report_list(
  job_id,
  created_after = NULL,
  start_time_at_or_after = NULL,
```
<span id="page-19-0"></span>

<span id="page-20-0"></span>start\_time\_before = NULL  $\lambda$ 

ryt\_get\_report(download\_url)

ryt\_get\_report\_metadata(job\_id, report\_id)

ryt\_delete\_job(job\_id)

# Arguments

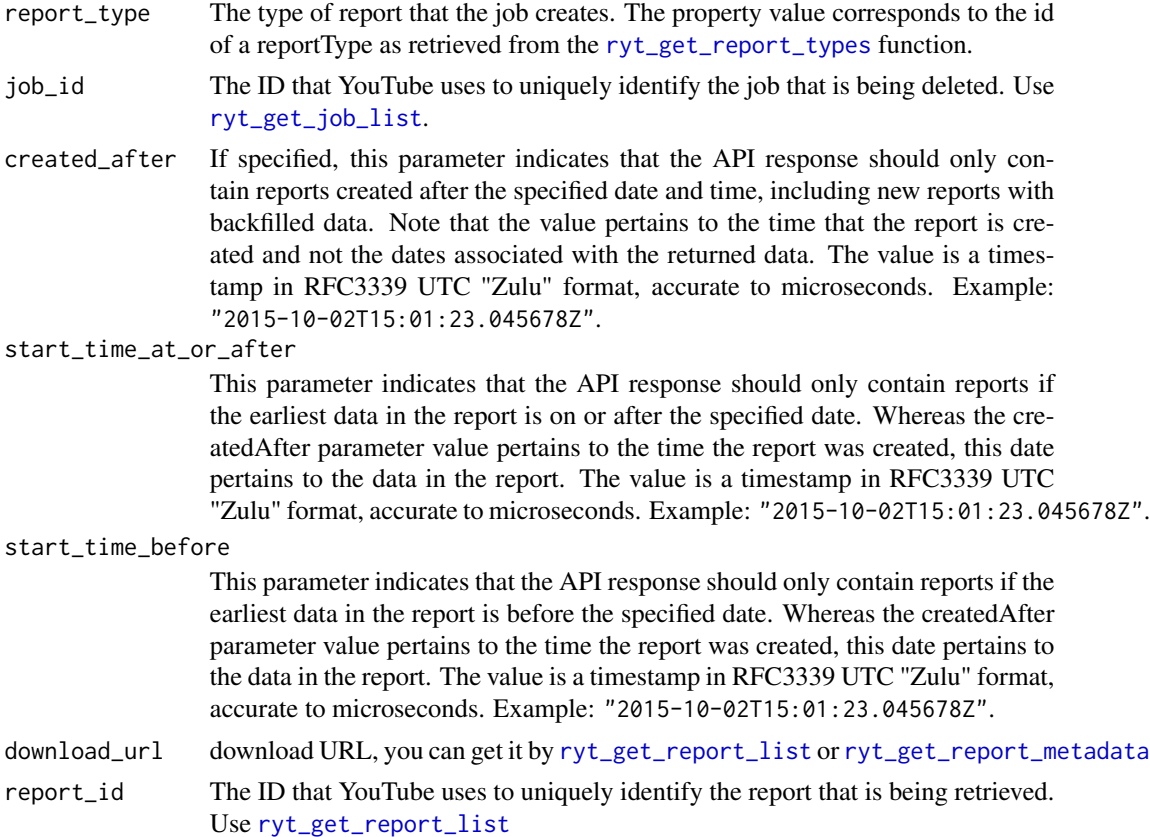

### Value

- ryt\_get\_report\_types: tibble with report types
- ryt\_reports\_create\_job: No return value, called for side effects
- ryt\_get\_job\_list: tibble with jobs metadata
- ryt\_get\_report\_list: tibble with reports metadata
- ryt\_get\_report: tibble with report data
- ryt\_get\_report\_metadata: list with report metadata
- ryt\_reports\_delete\_job: No return value, called for side effects

# See Also

[Reporting API Documentation: Method reportTypes.list.](https://developers.google.com/youtube/reporting/v1/reference/rest/v1/reportTypes/list) [Reporting API Documentation: Method jobs.create](https://developers.google.com/youtube/reporting/v1/reference/rest/v1/jobs/create) [Reporting API Documentation: Method jobs.list](https://developers.google.com/youtube/reporting/v1/reference/rest/v1/jobs/list) [Reporting API Documentation: Method jobs.reports.list](https://developers.google.com/youtube/reporting/v1/reference/rest/v1/jobs.reports/list) [Reporting API Documentation: Data Model](https://developers.google.com/youtube/reporting/v1/reports) [Reporting API Documentation: Method jobs.reports.get](https://developers.google.com/youtube/reporting/v1/reference/rest/v1/jobs.reports/get) [Reporting API Documentation: Method jobs.delete](https://developers.google.com/youtube/reporting/v1/reference/rest/v1/jobs/delete)

# Examples

```
## Not run:
# auth
ryt_auth('me@gmail.com')
# get reporting data
## create job
ryt_reports_create_job('channel_basic_a2')
## get job list
jobs <- ryt_get_job_list()
## get job report list
reports <- ryt_get_report_list(
  job_id = jobs$id[1],
  created_after = '2021-10-20T15:01:23.045678Z'
\mathcal{L}## get report data
data <- ryt_get_report(
  download_url = reports$downloadUrl[1]
\lambda## delete job
ryt_reports_delete_job(jobs$id[1])
## End(Not run)
```
<span id="page-21-1"></span>ryt\_get\_videos *Get list of your videos from 'YouTube'*

# Description

Get list of your videos from 'YouTube'

#### Usage

ryt\_get\_videos()

<span id="page-21-0"></span>

<span id="page-22-0"></span>tibble with video list

ryt\_get\_video\_details *Get detail data of your videos on 'YouTube'*

#### **Description**

Get detail data of your videos on 'YouTube'

#### Usage

```
ryt_get_video_details(
  video_id,
 part = c("contentDetails", "fileDetails", "id", "liveStreamingDetails",
  "localizations", "player", "processingDetails", "recordingDetails", "snippet",
    "statistics", "status", "suggestions", "topicDetails"),
  fields = NULL,
 cl = NULL\mathcal{L}
```
#### Arguments

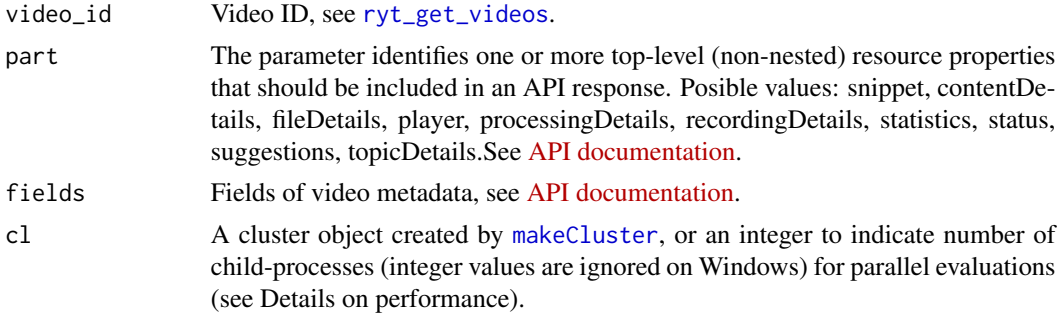

#### Details

For get more information about videos parts and fields go [this link](https://developers.google.com/youtube/v3/docs/videos#properties)

#### Properties:

- kind Identifies the API resource's type. The value will be youtube#video.
- etag The Etag of this resource.
- id The ID that YouTube uses to uniquely identify the video.
- snippet The snippet object contains basic details about the video, such as its title, description, and category.
	- snippet/publishedAt The date and time that the video was published. Note that this time might be different than the time that the video was uploaded.
- snippet/channelId The ID that YouTube uses to uniquely identify the channel that the video was uploaded to.
- snippet/title The video's title.
- snippet/description The video's description.
- snippet/thumbnails A map of thumbnail images associated with the video.
- snippet/thumbnails/(key) Valid key values are: default, medium, high, standard, maxres
- snippet/thumbnails/(key)/url The image's URL.
- snippet/thumbnails/(key)/width The image's width.
- snippet/thumbnails/(key)/height The image's height.
- snippet/channelTitle Channel title for the channel that the video belongs to.
- snippet/tags[] A list of keyword tags associated with the video.
- snippet/categoryId The YouTube video category associated with the video.
- snippet/liveBroadcastContent Indicates if the video is an upcoming/active live broadcast.
- snippet/defaultLanguage The language of the text in the video resource's snippet.title and snippet.description properties.
- snippet/localized The snippet.localized object contains either a localized title and description for the video or the title in the default language for the video's metadata.
- snippet/localized/title The localized video title.
- snippet/localized/description The localized video description.
- snippet/defaultAudioLanguage The default\_audio\_language property specifies the language spoken in the video's default audio track.
- contentDetails The contentDetails object contains information about the video content, including the length of the video and an indication of whether captions are available for the video.
	- contentDetails/duration The length of the video.
	- contentDetails/dimension Indicates whether the video is available in 3D or in 2D.
	- contentDetails/definition Indicates whether the video is available in high definition (HD) or only in standard definition.
	- contentDetails/caption Indicates whether captions are available for the video.
	- contentDetails/licensedContent Indicates whether the video represents licensed content, which means that the content was uploaded to a channel linked to a YouTube content partner and then claimed by that partner.
	- contentDetails/regionRestriction The regionRestriction object contains information about the countries where a video is (or is not) viewable.
	- contentDetails/regionRestriction/allowed[] A list of region codes that identify countries where the video is viewable.
	- contentDetails/regionRestriction/blocked[] A list of region codes that identify countries where the video is blocked.
	- contentDetails/contentRating Specifies the ratings that the video received under various rating schemes.
	- contentDetails/contentRating/acbRating The video's Australian Classification Board (ACB) or Australian Communications and Media Authority (ACMA) rating. ACMA ratings are used to classify children's television programming.
- contentDetails/contentRating/agcomRating The video's rating from Italy's Autorità per le Garanzie nelle Comunicazioni (AGCOM).
- contentDetails/contentRating/anatelRating The video's Anatel (Asociación Nacional de Televisión) rating for Chilean television.
- contentDetails/contentRating/bbfcRating The video's British Board of Film Classification (BBFC) rating.
- contentDetails/contentRating/bfvcRating The video's rating from Thailand's Board of Film and Video Censors.
- contentDetails/contentRating/bmukkRating The video's rating from the Austrian Board of Media Classification.
- contentDetails/contentRating/catvRating Rating system for Canadian TV Canadian TV Classification System The video's rating from the Canadian Radio-Television and Telecommunications Commission (CRTC) for Canadian English-language broadcasts.
- contentDetails/contentRating/catvfrRating The video's rating from the Canadian Radio-Television and Telecommunications Commission (CRTC) for Canadian French-language broadcasts.
- contentDetails/contentRating/cbfcRating The video's Central Board of Film Certification (CBFC - India) rating.
- contentDetails/projection Specifies the projection format of the video.
- contentDetails/hasCustomThumbnail Indicates whether the video uploader has provided a custom thumbnail image for the video. This property is only visible to the video uploader.
- status The status object contains information about the video's uploading, processing, and privacy statuses.
	- status/uploadStatus The status of the uploaded video.
	- status/failureReason This value explains why a video failed to upload. This property is only present if the uploadStatus property indicates that the upload failed.
	- status/rejectionReason This value explains why YouTube rejected an uploaded video.
	- status/privacyStatus The video's privacy status.
	- status/publishAt The date and time when the video is scheduled to publish. It can be set only if the privacy status of the video is private.
	- status/license The video's license.
	- status/embeddable This value indicates whether the video can be embedded on another website.
	- status/publicStatsViewable This value indicates whether the extended video statistics on the video's watch page are publicly viewable.
	- status/madeForKids This value indicates whether the video is designated as child-directed, and it contains the current "made for kids" status of the video.
	- status/selfDeclaredMadeForKids In a videos.insert or videos.update request, this property allows the channel owner to designate the video as being child-directed.
- statistics The statistics object contains statistics about the video.
	- statistics/viewCount The number of times the video has been viewed.
	- statistics/likeCount The number of users who have indicated that they liked the video.
	- statistics/dislikeCount The number of users who have indicated that they disliked the video.
- statistics/commentCount The number of comments for the video.
- player The player object contains information that you would use to play the video in an embedded player.
	- player/embedHtml An iframe tag that embeds a player that plays the video.
	- player/embedHeight The height of the embedded player returned in the player.embedHtml property.
	- player/embedWidth The width of the embedded player returned in the player.embedHtml property.
- topicDetails The topicDetails object encapsulates information about topics associated with the video.
	- topicDetails/relevantTopicIds[] A list of topic IDs that are relevant to the video.
	- topicDetails/topicCategories[] A list of Wikipedia URLs that provide a high-level description of the video's content.
- recordingDetails The recordingDetails object encapsulates information about the location, date and address where the video was recorded.
	- recordingDetails/location The geolocation information associated with the video.
	- recordingDetails/recordingDate The date and time when the video was recorded.
- fileDetails The fileDetails object encapsulates information about the video file that was uploaded to YouTube, including the file's resolution, duration, audio and video codecs, stream bitrates, and more.
	- fileDetails/fileName The uploaded file's name.
	- fileDetails/fileSize The uploaded file's size in bytes.
	- fileDetails/fileType The uploaded file's type as detected by YouTube's video processing engine.
	- fileDetails/container The uploaded video file's container format.
	- fileDetails/videoStreams[] A list of video streams contained in the uploaded video file.
	- fileDetails/videoStreams[]/widthPixels The encoded video content's width in pixels.
	- fileDetails/videoStreams[]/heightPixels The encoded video content's height in pixels.
	- fileDetails/videoStreams[]/frameRateFps The video stream's frame rate, in frames per second.
	- fileDetails/videoStreams[]/aspectRatio The video content's display aspect ratio, which specifies the aspect ratio in which the video should be displayed.
	- fileDetails/videoStreams[]/codec The video codec that the stream uses.
	- fileDetails/videoStreams[]/bitrateBps The video stream's bitrate, in bits per second.
	- fileDetails/videoStreams[]/rotation The amount that YouTube needs to rotate the original source content to properly display the video.
	- fileDetails/videoStreams[]/vendor A value that uniquely identifies a video vendor.
	- fileDetails/audioStreams[] A list of audio streams contained in the uploaded video file.
	- fileDetails/audioStreams[]/channelCount The number of audio channels that the stream contains.
	- fileDetails/audioStreams[]/codec The audio codec that the stream uses.
	- fileDetails/audioStreams[]/bitrateBps The audio stream's bitrate, in bits per second.
	- fileDetails/audioStreams[]/vendor A value that uniquely identifies a video vendor.
- fileDetails/durationMs The length of the uploaded video in milliseconds.
- fileDetails/bitrateBps The uploaded video file's combined (video and audio) bitrate in bits per second.
- fileDetails/creationTime The date and time when the uploaded video file was created.
- processingDetails The processingDetails object encapsulates information about YouTube's progress in processing the uploaded video file.
	- processingDetails/processingStatus The video's processing status.
	- processingDetails/processingProgress The processingProgress object contains information about the progress YouTube has made in processing the video.
	- processingDetails/processingProgress/partsTotal An estimate of the total number of parts that need to be processed for the video.
	- processingDetails/processingProgress/partsProcessed The number of parts of the video that YouTube has already processed.
	- processingDetails/processingProgress/timeLeftMs An estimate of the amount of time, in millseconds, that YouTube needs to finish processing the video.
	- processingDetails/processingFailureReason The reason that YouTube failed to process the video.
	- processingDetails/fileDetailsAvailability This value indicates whether file details are available for the uploaded video.
	- processingDetails/processingIssuesAvailability This value indicates whether the video processing engine has generated suggestions that might improve YouTube's ability to process the the video, warnings that explain video processing problems, or errors that cause video processing problems.
	- processingDetails/tagSuggestionsAvailability This value indicates whether keyword (tag) suggestions are available for the video.
	- processingDetails/editorSuggestionsAvailability This value indicates whether video editing suggestions, which might improve video quality or the playback experience, are available for the video.
	- processingDetails/thumbnailsAvailability This value indicates whether thumbnail images have been generated for the video.
- suggestions The suggestions object encapsulates suggestions that identify opportunities to improve the video quality or the metadata for the uploaded video.
	- suggestions/processingErrors[] A list of errors that will prevent YouTube from successfully processing the uploaded video.
	- suggestions/processingWarnings[] A list of reasons why YouTube may have difficulty transcoding the uploaded video or that might result in an erroneous transcoding.
	- suggestions/processingHints[] A list of suggestions that may improve YouTube's ability to process the video.
	- suggestions/tagSuggestions[] A list of keyword tags that could be added to the video's metadata to increase the likelihood that users will locate your video when searching or browsing on YouTube.
	- suggestions/tagSuggestions[]/tag The keyword tag suggested for the video.
	- suggestions/tagSuggestions[].categoryRestricts[] A set of video categories for which the tag is relevant.
- suggestions/editorSuggestions[] A list of video editing operations that might improve the video quality or playback experience of the uploaded video.
- liveStreamingDetails The liveStreamingDetails object contains metadata about a live video broadcast.
	- liveStreamingDetails/actualStartTime The time that the broadcast actually started.
	- liveStreamingDetails/actualEndTime The time that the broadcast actually ended.
	- liveStreamingDetails/scheduledStartTime The time that the broadcast is scheduled to begin.
	- liveStreamingDetails/scheduledEndTime The time that the broadcast is scheduled to end.
	- liveStreamingDetails/concurrentViewers The number of viewers currently watching the broadcast.
	- liveStreamingDetails/activeLiveChatId The ID of the currently active live chat attached to this video.
- localizations The localizations object contains translations of the video's metadata.
	- localizations/(key) The language of the localized text associated with the key value.
	- localizations/(key).title The localized video title.
	- localizations/(key).description The localized video description.

tibble with video details

#### Examples

```
## Not run:
# get all videos
videos <- ryt_get_videos()
# get all videos metadata
videos_details <- ryt_get_video_details(
    video_id = videos$id_video_id
\lambda# get only snippet and statistics part
videos_details <- ryt_get_video_details(
   video_id = videos$id_video_id,
    part = c('snippet', 'statistics')
\lambda# get only id, channelId, title and view_count fields
videos_details <- ryt_get_video_details(
   video_id = videos$id_video_id,
    part = c('snippet', 'statistics'),
    fields = "items(id,snippet(channelId,title),statistics(viewCount))"
)
# same with other fields syntax like part/field
# get only id, channelId, title and view_count fields
```
# <span id="page-28-0"></span>ryt\_has\_token 29

```
videos_details <- ryt_get_video_details(
    video_id = videos$id_video_id,
   part = c('snippet', 'statistics'),
   fields = "items(id,snippet/channelId,snippet/title,statistics/viewCount)"
)
## End(Not run)
```
<span id="page-28-1"></span>ryt\_has\_token *Is there a token on hand?*

#### Description

Reports whether rytstat has stored a token, ready for use in downstream requests.

#### Usage

ryt\_has\_token()

#### Value

Logical.

# See Also

Other low-level API functions: [ryt\\_token\(](#page-30-1))

ryt\_search *Search channels, playlists or videos on YouTube*

#### Description

Returns a collection of search results that match the query parameters specified in the API request. By default, a search result set identifies matching video, channel, and playlist resources, but you can also configure queries to only retrieve a specific type of resource.

#### Usage

ryt\_search(part = "snippet", ...)

#### Arguments

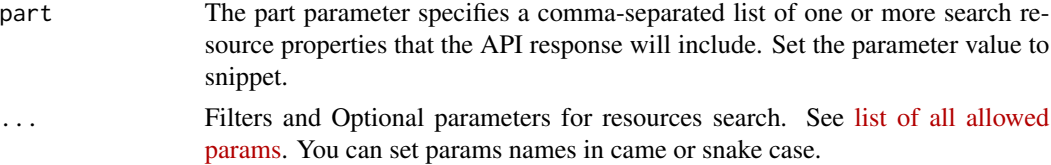

resources list

# Examples

```
## Not run:
# search videos by query
search_res_videos <- ryt_search(
 type = 'video',
 q = 'r language tutorial',
 published_after = '2022-03-01T00:00:00Z',
 published_before = '2022-06-01T00:00:00Z',
 max\_results = 10
)
# search playlists by query
search_res_playlists <- ryt_search(
 type = 'playlist',
 q = 'r language tutorial',
 published_after = '2022-03-01T00:00:00Z',
 published_before = '2022-06-01T00:00:00Z',
 max\_results = 50
)
# search channel by query
search_res_channels <- ryt_search(
type = 'channel',q = 'r language tutorial',
published_after = '2022-03-01T00:00:00Z',
 published_before = '2022-06-01T00:00:00Z',
 max\_results = 50
\lambda# Search in own videos
search_own_dplyr_videos <- ryt_search(
 type = 'video',
 for\_mine = TRUE,
 q = 'dplyr')
# Search channels and get title and id
search_chn <- ryt_search(
  type = 'channel',
  q = 'R4marketing',
  fields = 'items(snippet(title,channelId))'
\mathcal{L}# Search videos in the channel by query and channel id
search_channel_dplyr_videos <- ryt_search(
 type = 'video',
 q = 'dplyr',channel_id = "UCyHC6R3mCCP8bhD9tPbjnzQ"
```
#### <span id="page-30-0"></span>ryt\_token 31

 $\mathcal{L}$ ## End(Not run)

<span id="page-30-1"></span>ryt\_token *Produce configured token*

#### Description

For internal use or for those programming around the YouTube API. Returns a token pre-processed with [httr::config\(\)](#page-0-0). Most users do not need to handle tokens "by hand" or, even if they need some control, [ryt\\_auth\(\)](#page-2-1) is what they need. If there is no current token, [ryt\\_auth\(\)](#page-2-1) is called to either load from cache or initiate OAuth2.0 flow. If auth has been deactivated via [ryt\\_deauth\(\)](#page-5-1), ryt\_token() returns NULL.

#### Usage

ryt\_token()

# Value

A request object (an S3 class provided by [httr\)](#page-0-0).

#### See Also

Other low-level API functions: [ryt\\_has\\_token\(](#page-28-1))

ryt\_user *Get info on current user*

#### Description

Reveals the email address of the user associated with the current token. If no token has been loaded yet, this function does not initiate auth.

#### Usage

ryt\_user()

#### Value

An email address or, if no token has been loaded, NULL.

#### See Also

[gargle::token\\_userinfo\(\)](#page-0-0), [gargle::token\\_email\(\)](#page-0-0), [gargle::token\\_tokeninfo\(\)](#page-0-0)

# <span id="page-31-0"></span>**Index**

```
∗ auth functions
    ryt_auth, 3
    ryt_auth_configure, 4
    ryt_deauth, 6
∗ low-level API functions
    ryt_has_token, 29
    ryt_token, 31
∗ reporting api functions
    ryt_get_report_types, 20
gargle::AuthState, 5
gargle::gargle_options, 4
gargle::token_email(), 31
gargle::token_fetch(), 3, 4
gargle::token_tokeninfo(), 31
gargle::token_userinfo(), 31
httr, 31
httr::config(), 31
httr::oauth_app(), 5
jsonlite::fromJSON(), 5
makeCluster, 18, 23
ryt_api_key (ryt_auth_configure), 4
ryt_api_key(), 6
ryt_auth, 3, 5, 7
ryt_auth(), 5, 31
ryt_auth_cache_path
        (ryt_auth_configure), 4
ryt_auth_configure, 4, 4, 7
ryt_auth_configure(), 4, 6
ryt_create_job (ryt_get_report_types),
        20
ryt_deauth, 4, 5, 6
ryt_deauth(), 5, 31
ryt_delete_job (ryt_get_report_types),
        20
ryt_get_analytics, 7
ryt_get_channel_activities, 12
```
ryt\_get\_channels, [8](#page-7-0) ryt\_get\_comments, [15](#page-14-0) ryt\_get\_job\_list, *[21](#page-20-0)* ryt\_get\_job\_list *(*ryt\_get\_report\_types*)*, [20](#page-19-0) ryt\_get\_playlist\_items, [18](#page-17-0) ryt\_get\_playlists, [16,](#page-15-0) *[18](#page-17-0)* ryt\_get\_report *(*ryt\_get\_report\_types*)*, [20](#page-19-0) ryt\_get\_report\_list, *[21](#page-20-0)* ryt\_get\_report\_list *(*ryt\_get\_report\_types*)*, [20](#page-19-0) ryt\_get\_report\_metadata, *[21](#page-20-0)* ryt\_get\_report\_metadata *(*ryt\_get\_report\_types*)*, [20](#page-19-0) ryt\_get\_report\_types, [20,](#page-19-0) *[21](#page-20-0)* ryt\_get\_video\_details, [23](#page-22-0) ryt\_get\_videos, [22,](#page-21-0) *[23](#page-22-0)* ryt\_has\_token, [29,](#page-28-0) *[31](#page-30-0)* ryt\_oauth\_app *(*ryt\_auth\_configure*)*, [4](#page-3-0) ryt\_open\_auth\_cache\_folder *(*ryt\_auth\_configure*)*, [4](#page-3-0) ryt\_search, [29](#page-28-0) ryt\_token, *[29](#page-28-0)*, [31](#page-30-0) ryt\_user, [31](#page-30-0) rytstat *(*rytstat-package*)*, [2](#page-1-0) rytstat-package, [2](#page-1-0)

Token2.0, *[3,](#page-2-0) [4](#page-3-0)*